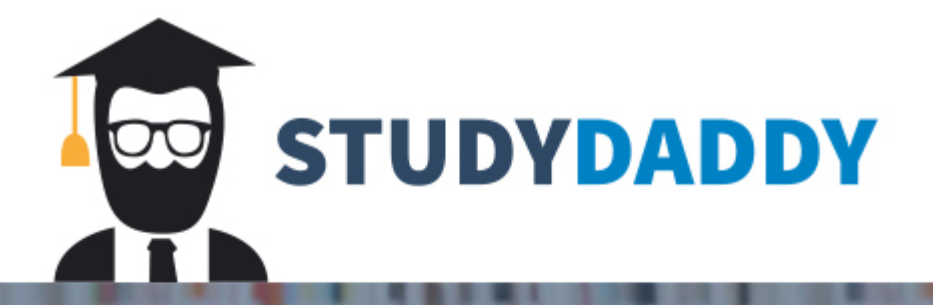

## **Get Homework Help** From Expert Tutor

**Get Help** 

## **Submission detail:**

A) Submit **cpp file** for each question with given main function.

B) points distribution: 50% compilation, 50% correctness and logic.

C) Have to use **given main function** to test your answer, **otherwise 0 will be given**.

Q1 - Q5 (20pt each)

**Q1**: Implement a class called **Point**.

a) A class named **Point**

b) Two **private data members**: x coordinate(double) and y coordinate(double).

c) **Accessors** and **Mutators** function for x, y.

d) implement a member function names *output* that will print all information of **Point** object.

Use following main() to test your class.

```
int main(){
  Point a;
  a.setX(1.5);
  a.setY(2.5);
 cout<<a.getX()<<endl;
 cout<<a.getY()<<endl;
  a.output();
}
```
Output from given main: (user input in **bold font**)

1.5 2.5 X:1.5 Y:2.5

Answer:

**Q2**: Continue with **Point** class:

a) Copy the previous program to a new file.

b) Write **Constructor with two parameter**, and assign to x, and y.

c) Write **default constructor**, initialize x to 0, y to 0, Implement constructor delegation.

d) implement a non-member function names *distance* that return the distance between two **Point** object.

The coordinates of point A are  $(x1,y1)$  and of B are  $(x2,y2)$ 

```
AB = \sqrt{[x_2 - x_1]^2 + [y_2 - y_1]^2}
```
Use following main() to test your class.

```
int main(){
 Point a(3,4), b;
 cout<<distance(a,b)<<endl; // 5
  Point c(3,0),d(0,4);
 cout<<distance(c,d)<<endl; // 5
}
```
Output from given main: (user input in **bold font**)

5 5

Answer:

**Q3**: Continue with **Point** class:

a) Copy the previous program to a new file.

b) Overload the insertion **operator <<** to output x, and y of **Point** objects.

c) Overload the extraction **operator >>** to input x and y of **Point** objects.

Use following main() to test your class.

```
int main(){
  Point a(3,4);
 cout\leq a\leqendl; // (3,4)
 cout << "Enter x, y:";
  cin>>a;
 cout<<a<<endl;
}
```
Output from given main: (user input in **bold**)

```
(3, 4)Enter x, y: 6 7
(6, 7)
```
Answer:

**Q4**: Continue with **Point** class:

a) Copy the previous program to a new file.

Implement comparison operator overload for comparing the salary of **Point** object. a) Overload the operator == to output boolean.

Implement arithmetic operator overload for **Point** object.

b) Overload the operator +, which can add x and y coordinate of two Point Objects, and return a new temporary **Point** object.

c) Overload the operator +, which can add an integer to x and y coordinate of **Point** Objects, and return a new temporary **Point** object.

d) Overload the operator += to update x and y coordinate of **Point,** which can add x and y of a **Point** to x and y coordinate of another **Point**.

e) Overload the operator += to update x and y coordinate of **Point,** which can add an integer to x and y coordinate of **Point**.

Use following main() to test your class.

```
int main(){
  Point a(3,4),b(1,2);
 cout\lt ca+b\lt cendl; // (4,6)
 \text{cout} < \text{a+10} < \text{cend}; // (13,14)
 \text{cout} \leq \text{a} \leq \text{endl}; // (3,4)
 \text{cout} < cout \text{c} = \text{c} // (1,2)
 \text{cout} < (a+=b) < \text{endl}; \mathit{11} (4,6)cout < <a <endl; //(4,6)\text{cout} < cout \text{c} = \text{c} // (1,2)
 \text{cout} < (a+10) < \text{cend};// (14,16)
 cout < <a <endl; //(14.16)}
```
Output from given main: (user input in **bold**)

 $(4, 6)$ (13,14)  $(3, 4)$  $(1, 2)$  $(4, 6)$  $(4, 6)$  $(1,2)$  $(14, 16)$  $(14, 16)$ 

Answer:

**Q5**: Continue with **Point** class:

a) Copy the previous program to a new file.

b) Overload [] operator, index 0 return x, index 1 return y of **Point** Object. (Only index

0,1 is valid, else terminate program)

Implement prefix and postfix operator overload for **Point** object, ++ operator should increase x and y of **Point** by 1s.

c) Overload the prefix and postfix ++ operators. Use following main() to test your class.

```
int main(){
 Point a(3,4);
 cout<<a[0]<<endl; // 3
 cout<<a[1]<<endl; // 4
 a[0]=1; a[1]=2;
 cout < <a <endl; //(1,2)cout<<++a<<endl; // (2,3)cout < <i>each</i>cout < <a++ <endl; // (2,3)\text{cout}<\text{ca}<\text{cendl}; // (3,4)
}
```
Output from given main:

3 4  $(1, 2)$  $(2,3)$  $(2,3)$  $(2,3)$  $(3, 4)$ 

Answer:

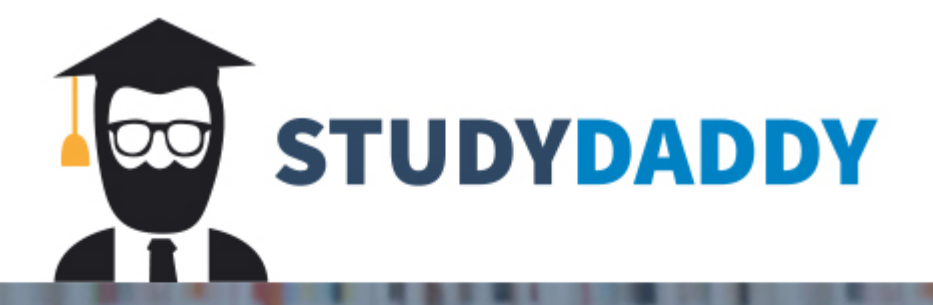

## **Get Homework Help** From Expert Tutor

**Get Help**